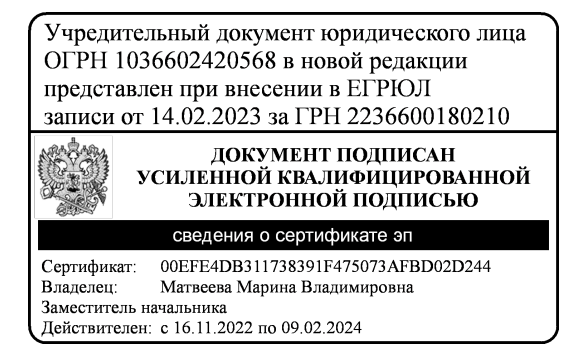

# УТВЕРЖДЕН

Общим собранием членов товарищества собственников недвижимости садоводческого некоммерческого товарищества «ВИШЕНКА» Протокол №1 от "06" августа 2022 г.

# $YCTAB$

# товарищества собственников недвижимости садоводческого некоммерческого товарищества «ВИШЕНКА»

г. Екатеринбург 2022 год

# 1. Общие положения

1.1. Настоящий Устав разработан на основе действующего законодательства и в соответствии с Федеральным законом от 29.07.2017 №217-ФЗ «О ведении гражданами садоводства и огородничества для собственных нужд и о внесении изменений в отдельные законодательные акты Российской Федерации».

1.2. Товарищество собственников недвижимости садоводческое некоммерческое товарищество «ВИШЕНКА» (далее Товарищество) как некоммерческая организация учреждена гражданами на добровольной основе, для содействия ее членам в решении общих социальнохозяйственных задач ведения садоводства.

1.3. Организационно-правовая форма товарищества - садоводческое некоммерческое товарищество (СНТ).

1.4. Организация и обустройство садовых участков и садоводческого некоммерческого Товарищества производятся за счет личных средств членов Товарищества.

1.5. Земельный участок, выделенный для коллективного садоводства, состоит из земель, находящихся в собственности членов Товарищества, и земель общего пользования, не подлежащих разделу.

1.6. 1.6. Товарищество как некоммерческая организация вправе осуществлять предпринимательскую деятельность, соответствующую целям, для достижения которых оно создано.

1.7. Товарищество считается созданным и приобретает права юридического лица с момента его государственной регистрации, имеет в собственности имущество, приходно-расходную смету, печать с полным наименованием объединения на русском языке. Товарищество вправе в установленном порядке открывать счета в банках на территории Российской Федерации, иметь штампы и бланки со своим наименованием, а также зарегистрированную в установленном порядке эмблему.

1.8. Правовое регулирование ведения гражданами садоводства осуществляется в соответствии  ${\bf C}$ Конституцией Российской Федерации, гражданским, земельным, природоохранным законодательством Российской Федерации, Федеральным законом от 29.07.2017 №217-ФЗ «О ведении гражданами садоводства и огородничества для собственных нужд и о внесении изменений в отдельные законодательные акты Российской Федерации», нормативными правовыми актами Российской Федерации, нормативными правовыми актами субъектов Российской Федерации и нормативными правовыми актами органов местного самоуправления.

Товарищество в соответствии с законодательством Российской Федерации, вправе:

- осуществлять действия, необходимые для достижения целей, предусмотренных Федеральным законом от 29.07.2017 N 217-ФЗ "О ведении гражданами садоводства и огородничества для собственных нужд и о внесении изменений в отдельные законодательные акты Российской Федерации" и Уставом товарищества;

- отвечать по своим обязательствам своим имуществом;

- от своего имени приобретать и осуществлять имущественные и неимущественные права;

- привлекать заемные средства;

- заключать договоры;

- выступать истцом и ответчиком в суде;

- обращаться в суд, арбитражный суд о признании недействительными (полностью или частично) актов органов государственной власти, органов местного самоуправления или о нарушении должностными лицами прав и законных интересов товарищества;

- осуществлять иные не противоречащие законодательству Российской Федерации и законодательству субъектов Российской Федерации правомочия.

1.9. Товарищество не отвечает по обязательствам своих членов и члены товарищества не отвечают по его обязательствам.

 $\overline{2}$ 

#### 2. Фирменное наименование и место нахождения

# 2.1. Полное фирменное наименование Товарищества на русском языке:

Садоводческое некоммерческое товарищество «ВИШЕНКА».

Сокращенное фирменное наименование Товарищества на русском языке: СНТ «ВИШЕНКА».

2.2. Место нахождения Товарищества: Российская Федерация, Свердловская область, г. Сысерть.

# 3. Предмет и цели деятельности товарищества.

3.1. Товарищество некоммерческая организация, учрежденная гражданами для совместного владения, пользования и в установленных федеральным законом пределах распоряжения гражданами имуществом общего пользования, находящимся в их общей долевой собственности или в общем пользовании, а также для следующих целей:

1) создание благоприятных условий для ведения гражданами садоводства и огородничества (обеспечение электрической энергией, обращения с твердыми коммунальными отходами, благоустройства и охраны территории садоводства или огородничества, обеспечение пожарной безопасности территории садоводства или огородничества и иные условия);

2) содействие гражданам в освоении земельных участков в границах территории саловолства:

3) содействие членам товарищества во взаимодействии между собой и с третьими лицами, в том числе с органами государственной власти и органами местного самоуправления, а также защита их прав и законных интересов.

3.2. Для ведения садоводства граждане используют свой садовый земельный участок земельный участок, предназначенный для отдыха граждан и (или) выращивания гражданами для собственных нужд сельскохозяйственных культур с правом размещения садовых домов, жилых домов, хозяйственных построек и гаражей.

3.3. Для решения общих социально-хозяйственных задач используется имущество общего пользования - расположенные в границах территории ведения гражданами садоводства для собственных нужд объекты капитального строительства и земельные участки общего назначения, использование которых может осуществляться исключительно для удовлетворения потребностей граждан, ведущих садоводство (проход, проезд, снабжение электрической энергией, охрана, сбор твердых коммунальных отходов и иные потребности), а также движимые вещи, созданные (создаваемые) или приобретенные для деятельности товарищества.

# 4. Порядок приема в члены товарищества, выхода и исключения из числа членов товарищества.

4.1. Членами товарищества могут являться исключительно физические лица.

4.2. Принятие в члены товарищества осуществляется на основании заявления правообладателя садового или огородного земельного участка, расположенного в границах территории садоводства или огородничества, которое подается в правление товарищества лично либо посредством почтового отправления (заказным письмом) для его последующего рассмотрения правлением товарищества.

4.3. В члены товарищества могут быть приняты собственники или правообладатели садовых земельных участков, расположенных в границах территории садоводства.

4.4. Правообладатель садового земельного участка до подачи заявления о вступлении в члены товарищества вправе ознакомиться с его Уставом.

4.5. Членство в товариществе может быть прекращено добровольно или принудительно, а также в связи с прекращением у члена товарищества прав на принадлежащий ему садовый земельный участок либо в связи со смертью члена товарищества.

4.6. Добровольное прекращение членства в товариществе осуществляется путем выхода из товарищества.

4.7. Членство в товариществе в связи с выходом из товарищества прекращается со дня подачи членом товарищества соответствующего заявления в правление товарищества. При этом принятие решения органами товарищества о прекращении членства в товариществе не требуется.

4.8. Членство в товариществе прекращается принудительно решением общего собрания членов товарищества со дня принятия такого решения или с иной даты, определенной данным решением, в связи с неуплатой взносов в течение более двух месяцев с момента возникновения этой обязанности, если более продолжительный срок не предусмотрен Уставом товарищества.

4.9. Председатель товарищества не позднее чем за месяц до дня проведения общего собрания членов товарищества, на котором планируется рассмотреть вопрос об исключении члена товарищества, направляет данному члену товарищества предупреждение о недопустимости неисполнения обязанности по своевременной уплате взносов, содержащее рекомендации по устранению нарушения исполнения этой обязанности, заказным письмом с уведомлением о вручении по указанным в реестре членов товарищества адресу места жительства и адресу электронной почты (при наличии), по которому данным членом товарищества могут быть получены электронные сообщения.

4.10. Член товарищества должен быть проинформирован о дате, времени и месте проведения общего собрания членов товарищества, на котором должен быть рассмотрен вопрос об исключении его из числа членов товарищества.

4.11. Решение общего собрания членов товарищества о принудительном прекращении членства в товариществе может быть обжаловано в судебном порядке.

#### 5. Порядок ведения реестра членов товарищества.

5.1.В соответствии с Уставом товарищества председателем товарищества или иным уполномоченным членом правления товарищества создается реестр членов товарищества и осуществляется его ведение.

5.2. Обработка персональных данных, необходимых для ведения реестра членов товарищества, осуществляется в соответствии с Федеральным законом от 29.07.2017 N 217-ФЗ "О ведении гражданами садоводства и огородничества для собственных нужд и о внесении изменений в отдельные законодательные акты Российской Федерации" и законодательством о персональных данных.

5.3. Реестр членов товарищества должен содержать следующие данные о членах товарищества, указанные в ч. 5 ст. 12 Федерального закона от 29.07.2017 N 217-ФЗ "О ведении гражданами садоводства и огородничества для собственных нужд и о внесении изменений в отдельные законодательные акты Российской Федерации":

1) фамилия, имя, отчество (последнее - при наличии) заявителя;

2) адрес места жительства заявителя;

3) почтовый адрес, по которому заявителем могут быть получены почтовые сообщения, за исключением случаев, если такие сообщения могут быть получены по адресу места жительства;

4) адрес электронной почты, по которому заявителем могут быть получены электронные сообщения (при наличии);

5) согласие заявителя на соблюдение требований Устава товарищества, кадастровый (условный) номер земельного участка, правообладателем которого является член товарищества (после осуществления распределения земельных участков между членами товарищества).

5.4. Член товарищества обязан предоставлять достоверные сведения, необходимые для ведения реестра членов товарищества, и информировать председателя товарищества или иного уполномоченного члена правления товарищества об их изменении в течение 1 (одного) месяца с момента изменения сведений.

#### 6. Права и обязанности членов товарищества.

6.1. Член товарищества имеет право:

1) получать от органов товарищества информацию о деятельности товарищества и знакомиться с бухгалтерской (финансовой) отчетностью и иной документацией товарищества;

2) участвовать в управлении делами товарищества;

3) добровольно прекратить членство в товариществе;

4) обжаловать решения органов товарищества, влекущие гражданско-правовые последствия, в случаях и в порядке, которые предусмотрены федеральным законом;

5) подавать в органы товарищества заявления (обращения, жалобы).

 $\overline{4}$ 

6.2. Члены товарищества обладают иными правами, предусмотренными Гражданским кодексом Российской Федерации, Федеральным законом от 29.07.2017 N 217-ФЗ "О велении гражданами садоводства и огородничества для собственных нужд и о внесении изменений в отдельные законодательные акты Российской Федерации" и иными нормативными правовыми актами Российской Федерации.

6.3. Наряду с обязанностями, предусмотренными гражданским законодательством для членов некоммерческой корпоративной организации, член товаришества обязан:

1) не нарушать права других членов товарищества и лиц, осуществляющих ведение садоводства на земельных участках, расположенных в границах территории садоводства или огородничества, без участия в товариществе;

2) своевременно уплачивать взносы, предусмотренные Федеральным законом от 29.07.2017 N 217-ФЗ "О ведении гражданами садоводства и огородничества для собственных нужд и о внесении изменений в отдельные законодательные акты Российской Федерации";

3) исполнять решения, принятые председателем товарищества и правлением товарищества, в рамках полномочий, установленных Федеральным законом от 29.07.2017 N 217-ФЗ "О велении гражданами садоводства и огородничества для собственных нужд и о внесении изменений в отдельные законодательные акты Российской Федерации" или возложенных на них общим собранием членов товарищества;

4) соблюдать иные обязанности, связанные с осуществлением деятельности в границах территории садоводства, установленные законодательством Российской Федерации.

6.4. К членам Товарищества за неисполнение ими своих обязанностей могут быть применены меры воздействия, вплоть до исключения из членов Товарищества.

6.5. Неиспользование членом Товарищества земельного участка либо отказ от использования имущества общего пользования не является основанием для освобождения его полностью или частично от участия в общих расходах на содержание и ремонт имущества общего пользования.

6.6. Выход или исключение члена Товарищества из Товарищества на основании решения общего собрания осуществляется в случае:

6.6.1. Подачи заявления о выходе из членов Товарищества;

6.6.2. Отчуждения земельного участка в установленном законом порядке;

6.6.3. Использования земельного участка с грубым нарушением правил рационального использования земли, установленных земельным законодательством, или неиспользования земельного участка в соответствии с его целевым назначением в течение трех лет;

6.6.4. Систематического (два и более раз в течение календарного года) нарушения сроков и порядка уплаты членских, целевых и иных взносов и платежей, установленных органами управления Товарищества;

6.6.5. Содержания земельного участка, а равно прилегающего к нему имущества общего пользования Товарищества в пожароопасном и антисанитарном состоянии;

6.6.6. Осуществления действий, наносящих ущерб имуществу Товарищества, а также вред предпринимательской деятельности Товарищества в случае ее осуществления;

6.6.7. Систематического (два и более раза) невыполнения решений общего собрания членов Товарищества, несоблюдения положений настоящего Устава, уклонения от участия в мероприятиях и невнесения при этом установленной суммы денежной компенсации;

6.7. Правление в сроки, установленные для оповещения членов Товарищества о созыве общего собрания (не менее 14 дней), направляет заказным письмом, или иным способом (в том числе посредством телефонной связи, электронной почты, размещения на странице в сети корпоративной информационной сети, системе электронного Интернет либо  $\, {\bf B}$ документооборота, на информационных щитах (стендах) на территории Товарищества и т.д.). уведомление члену Товарищества, вопрос о котором в связи с допущенным им нарушением предлагается внести в повестку дня общего собрания членов Товарищества, и приглашает его явиться на это общее собрание. В случае неявки без уважительной причины данного члена Товарищества на общее собрание членов Товарищества оно правомочно принять решение в отношении указанного лица в его отсутствие, в том числе об исключении его из членов Товарищества.

6.8. Решение об исключении из членов Товарищества принимается общим собранием, если за такое решение поддержано простым большинством голосов членов Товарищества, присутствующих на общем собрании.

В семидневный срок решение об исключении из членов Товарищества должно быть сообщено в письменной форме исключенному лицу.

6.9. Правление Товарищества с лицом, не являющимся членом Товарищества, заключает в письменной форме предусмотренный настоящим Уставом и подготовленный правлением Товарищества договор о пользовании инженерно-технической инфраструктурой, дорогами и другим имуществом общего пользования за установленную плату. Гражданами, ведущими садоводство на территории Товарищества в индивидуальном порядке, платежи по договорам о пользовании имуществом общего пользования вносятся в кассу Товарищества наличными деньгами, или перечисляются на расчетный счет Товарищества в сроки, предусмотренные условиями договора.

6.10. В случае неуплаты установленных договорами либо решениями органов управления Товарищества платежей за пользование объектами инфраструктуры и другим имуществом общего пользования Товарищества на основании решения правления Товарищества либо общего собрания его членов граждане, ведущие садоводство на территории Товарищества в индивидуальном порядке, лишаются права пользоваться объектами инфраструктуры и другим имуществом общего пользования Товарищества.

В случае отказа указанного в п. 6.8 лица заключить соответствующий договор либо нарушения им условий договора Товарищество вправе ввести ограничение пользования объектами инфраструктуры Товарищества, вплоть до полного отстранения указанного лица от пользования имуществом общего пользования Товарищества.

6.11. Лицу, добровольно выбывшему или исключенному из членов Товарищества, внесенные целевые и иные взносы и платежи, в т.ч. направленных на возведение хозяйственных строений и сооружений общего пользования, не возвращаются.

# 7. Порядок внесения взносов, ответственность членов товарищества за нарушение обязательств по внесению взносов.

7.1. Взносы членов товарищества могут быть следующих видов:

1) членские взносы.

2) целевые взносы.

7.2. Обязанность по внесению взносов распространяется на всех членов товарищества.

7.3. Членские и целевые взносы вносятся членами товарищества на расчетный счет товарищества Размер взносов определяется на основании приходно-расходной сметы Товарищества и финансово-экономического обоснования, утвержденных общим собранием членов Товарищества.

7.4.. Членские взносы вносятся членами Товарищества на расчетный счет Товарищества не позднее первого ноября текущего года по формуле:

 $K = \sum np / S$ 

где К - коэффициент ; (стоимость одной сотки)

∑пр - сумма планируемых расходов; S - площадь земельных участков.

Для члена товарищества по формуле:

 $4B = S*K$ 

где Чв - членский взнос;

К - коэффициент;

S - площадь земельного участка.

7.5. Целевые взносы вносятся членами Товарищества на расчетный счет Товарищества не позднее первого ноября текущего года по формуле:

 $\mathbf{H}\mathbf{B} = \sum \mathbf{n} \mathbf{p}/\kappa \mathbf{n}$ 

где Цв - целевой взнос;

∑пр - сумма планируемых расходов;

кл - количество собственников земельных участков

7.6. Порядок взимания и размер пеней в случае несвоевременной уплаты взносов: пени взимается со дня, следующего за днем просрочки исполнения обязательства по оплате взносов за каждый день просрочки, но не более суммы долга.

В первые 30 дней неуплаты взноса пени начисляются в размере 0,01% от суммы долга,

с 31 по 60 день - 0,1%; с 61 по 90 день - 0,2 %; с 91 дня - 0,3%

7.7. В случае неуплаты взносов и пеней товарищество вправе взыскать их в судебном порядке.

7.8. Для решения задач уставной деятельности Товарищества могут формироваться иные специальные фонды. Общим собранием членов Товарищества также может быть предусмотрено создание и других фондов, не запрещенных законодательством, в том числе резервных.

7.9. Специальный фонд формируется за счет взносов членов Товарищества, доходов от разрешенной предпринимательской деятельности и других не запрещенных законом источников в соответствии с договором, подписанным членами Товарищества, желающими сформировать указанный фонд.

Средства специального фонда расходуются на цели, предусмотренные положением об указанном фонде и договором членов Товарищества. Средства Товарищества могут также пополняться за счет поступлений от организаций и лиц, оказывающих финансовую и иную помощь Товариществу, за счет благотворительных взносов и пожертвований, взносов других садоводческих объединений для реализации мероприятий на долевых началах.

#### 8. Управление товариществом, порядок принятия решений

8.1. Высшим органом товарищества является общее собрание членов товарищества.

8.2. Количество членов товарищества не может быть менее семи.

8.3. В товариществе создаются единоличный исполнительный орган (председатель товарищества) и постоянно действующий коллегиальный исполнительный орган (правление товарищества).

8.4. Наряду с исполнительными органами образуется ревизионная комиссия (ревизор).

8.5. Председатель товарищества, члены правления товарищества, ревизионная комиссия (ревизор) избираются на общем собрании членов товарищества на срок 5 (пять) лет из числа членов товарищества тайным или открытым голосованием. Решение о порядке голосования (тайное или открытое) принимается общим собранием членов товарищества простым большинством голосов от общего числа присутствующих на таком собрании членов товарищества. Одно и то же лицо может переизбираться неограниченное количество раз на должности в органах товарищества.

8.6. Решения органов товарищества, принятые в пределах компетенции таких органов, являются обязательными для исполнения всеми членами товарищества.

#### 9. Общее собрание членов товарищества.

9.1. К исключительной компетенции общего собрания членов товарищества относятся:

1) изменение устава товарищества;

2) избрание органов товарищества (председателя товарищества, членов правления товарищества), ревизионной комиссии (ревизора), досрочное прекращение их полномочий;

3) определение условий, на которых осуществляется оплата труда председателя товарищества, членов правления товарищества, членов ревизионной комиссии (ревизора), а также иных лиц, с которыми товариществом заключены трудовые договоры;

4) принятие решения о приобретении товариществом земельных участков, находящихся в государственной или муниципальной собственности, о совершении необходимых действий для приобретения указанных земельных участков;

5) принятие решения о создании (строительстве, реконструкции) или приобретении имущества общего пользования, в том числе земельных участков общего назначения, и о порядке его использования;

6) принятие решения о передаче недвижимого имущества общего пользования в общую долевую собственность собственников земельных участков, расположенных в границах территории садоводства или огородничества, в собственность организаций, осуществляющих газо-, водо-, тепло- и электроснабжение, водоотведение, либо в государственную собственность субъекта Российской Федерации или в собственность муниципального образования, в границах которых расположена территория садоводства или огородничества;

6.1) принятие решения об обращении с заявлением о государственной регистрации прав на

объекты недвижимости, расположенные в границах территории ведения гражданами садоводства или огородничества для собственных нужд и являющиеся имуществом общего пользования, и (или) заявлением о государственном кадастровом учете таких объектов недвижимости;

7) исключение граждан из числа членов товарищества, определение порядка рассмотрения заявлений граждан о приеме в члены товарищества;

8) принятие решения об открытии или о закрытии банковских счетов товаришества:

9) принятие решения о подготовке проекта межевания территории и (или) проекта планировки территории применительно к территории садоводства или огородничества либо о подготовке изменений в такую документацию, об одобрении таких проектов или изменений в них:

10) распределение образованных на основании утвержденного проекта межевания территории садовых или огородных земельных участков между членами товарищества с указанием условных номеров земельных участков для их последующего предоставления в соответствии с Земельным кодексом Российской Федерации;

11) утверждение отчетов ревизионной комиссии (ревизора);

12) утверждение положения об оплате труда работников и членов органов товарищества, членов ревизионной комиссии (ревизора), заключивших трудовые договоры с товариществом;

13) принятие решений о создании ассоциаций (союзов) товариществ, вступлении в них или выходе из них;

14) заключение договора с аудиторской организацией или индивидуальным аудитором товарищества;

15) утверждение порядка ведения общего собрания членов товарищества, деятельности председателя и правления товарищества, деятельности ревизионной комиссии (ревизора) товарищества;

16) рассмотрение жалоб членов товарищества на решения и действия (бездействие) членов правления, председателя, членов ревизионной комиссии (ревизора) товарищества;

17) утверждение приходно-расходной сметы товарищества и принятие решения о ее исполнении;

18) утверждение отчетов правления товарищества, отчетов председателя товарищества;

19) определение порядка рассмотрения органами товарищества заявлений (обращений, жалоб) членов товарищества;

20) принятие решения об избрании председательствующего на общем собрании членов товарищества;

21) определение размера и срока внесения взносов, порядка расходования целевых взносов, а также размера и срока внесения платы, предусмотренной частью 3 статьи 5 Федерального закона от 29.07.2017г №217-ФЗ;

22) утверждение финансово-экономического обоснования размера взносов, финансовоэкономического обоснования размера платы, предусмотренной частью 3 статьи 5 настоящего Федерального закона от 29.07.2017г. №217-ФЗ;

23) принятие решений о реорганизации и ликвидации товарищества, о назначении ликвидационной комиссии (ликвидатора) и об утверждении промежуточного ликвидационного баланса и ликвидационного баланса;

24) принятие решения о выполнении в границах территории садоводства или огородничества комплексных кадастровых работ, финансируемых за счет внебюджетных средств, о лице, уполномоченном без доверенности действовать от имени членов товарищества и (или) лиц, указанных в части 1 статьи 5 настоящего Федерального закона, при заключении договора подряда на выполнение таких работ и в иных предусмотренных Федеральным законом от 24 июля 2007 года N 221-ФЗ "О кадастровой деятельности" случаях в целях организации выполнения таких работ в качестве их заказчика, в том числе представлять интересы членов товарищества и (или) лиц, указанных в части 1 статьи 5 Федерального закона от 29.07.2017г. №217-ФЗ, в составе согласительной комиссии, созданной в соответствии со статьей 42.10 Федерального закона от 24 июля 2007 года N 221-ФЗ "О кадастровой деятельности";

25) принятие решения о возможности применения электронных или иных технических средств при принятии решений общим собранием членов товарищества и включении в устав товарищества перечня вопросов, указанных в части 2 статьи 8 Федерального закона от  $29.07.2017r.$  No  $217-\Phi$ 3;

26) принятие решения об использовании земельного участка общего назначения для

реализации гражданами, являющимися правообладателями садовых или огородных земельных участков, расположенных в границах территории садоводства или огородничества, выращенной на таких земельных участках сельскохозяйственной продукции при условии соблюдения земельного законодательства, ветеринарных норм и правил, санитарно-эпидемиологических правил и гигиенических нормативов.

27) иные вопросам деятельности садоводческого или огороднического некоммерческого товарищества.

9.2. По вопросам, указанным в пунктах 1 - 6, 10, 17, 21 - 26 части 1 настоящего параграфа, членов товарищества принимаются квалифицированным решения общего собрания большинством не менее двух третей голосов от общего числа присутствующих на общем собрании членов товарищества.

9.3. По вопросам, указанным в пунктах 4 - 6.1, 21, 22, 24 и 26 части 1 настоящего параграфа, решения общего собрания членов товарищества принимаются с учетом результатов голосования лиц, указанных в части 1 статьи 5 настоящего Федерального закона, проголосовавших по указанным вопросам в порядке, установленном настоящим Федеральным законом.

9.4. По иным вопросам, указанным в данном параграфе, решения общего собрания членов товарищества принимаются большинством голосов от общего числа присутствующих на общем собрании членов товарищества.

#### 10. Правление товарищества.

10.1. Правление товарищества подотчетно общему собранию членов товарищества.

10.2. Председатель товарищества является членом правления товарищества и его председателем.

10.3. Количество членов правления товарищества составляет не менее трех человек и составляет не более 5% (пяти) процентов от общего числа членов товарищества.

10.4. Заседания правления товарищества созываются председателем товарищества по мере необходимости.

10.5. Заседание правления товарищества правомочно, если на нем присутствует не менее половины его членов.

10.6. Решения правления товарищества принимаются открытым голосованием простым большинством голосов присутствующих членов правления. При равенстве голосов голос председателя товарищества является решающим.

10.7. К полномочиям правления товарищества относятся:

1) выполнение решений общего собрания членов товарищества;

2) принятие решения о проведении общего собрания членов товарищества или обеспечение принятия решения общего собрания членов товарищества в форме очно-заочного или заочного голосования;

3) принятие решения о проведении внеочередного общего собрания членов товарищества или о необходимости проведения внеочередного общего собрания членов товарищества в форме очно-заочного или заочного голосования;

4) руководство текущей деятельностью товарищества;

5) принятие решений о заключении договоров с организациями, осуществляющими снабжение тепловой и электрической энергией, благоустройство и охрану территории садоводства, обеспечение пожарной безопасности и иную деятельность, направленную на достижение целей товарищества;

6) принятие решений о заключении договоров с оператором по обращению с твердыми коммунальными отходами, региональным оператором ПО обращению  $\mathbf{C}$ твердыми коммунальными отходами;

7) обеспечение исполнения обязательств по договорам, заключенным товариществом;

8) обеспечение создания и использования имущества общего пользования товарищества, а также создание необходимых условий для совместного владения, пользования и распоряжения гражданами таким имуществом;

9) составление приходно-расходных смет и отчетов правления товарищества и представление их на утверждение общему собранию членов товарищества;

10) ведение учета и отчетности товарищества, подготовка годового отчета и представление

его на утверждение общему собранию членов товарищества;

11) обеспечение ведения делопроизводства в товариществе и содержание архива в товариществе;

12) контроль за своевременным внесением взносов, предусмотренных Федеральным законом от 29.07.2017 N 217-ФЗ "О ведении гражданами садоводства и огородничества для собственных нужд и о внесении изменений в отдельные законодательные акты Российской Федерации", обращение в суд за взысканием задолженности по уплате взносов или платы, прелусмотренной ч. 3 ст. 5 Федерального закона от 29.07.2017 N 217- ФЗ "О ведении гражданами садоводства и огородничества для собственных нужд и о внесении изменений в отдельные законодательные акты Российской Федерации", в судебном порядке;

13) рассмотрение заявлений членов товарищества;

14) разработка и представление на утверждение общего собрания членов товарищества порядка ведения общего собрания членов товарищества и иных внутренних распорялков товарищества, положений об оплате труда работников и членов органов товарищества, заключивших трудовые договоры с товариществом;

15) подготовка финансово-экономического обоснования размера взносов, вносимых членами товарищества, и размера платы, предусмотренной ч. 3 ст. 5 Федерального закона от 29.07.2017 N 217-ФЗ "О ведении гражданами садоводства и огородничества для собственных нужд и о внесении изменений в отдельные законодательные акты Российской Федерации":

16) прием граждан в члены товарищества.

#### 11. Председатель товарищества.

11.1. Председатель товарищества действует без доверенности от имени товарищества, в том числе:

1) председательствует на заседаниях правления товарищества:

2) имеет право первой подписи под финансовыми документами, которые не подлежат обязательному одобрению правлением товарищества или общим собранием членов товарищества;

3) подписывает документы товарищества, в том числе одобренные решением общего собрания членов товарищества, а также подписывает протоколы заседания правления товарищества;

4) заключает сделки, открывает и закрывает банковские счета, совершает иные операции по банковским счетам, в том числе на основании решений общего собрания членов товарищества и правления товарищества, в случаях, если принятие решений о совершении таких действий относится к исключительной компетенции общего собрания членов товарищества или правления товарищества;

5) принимает на работу в товарищество работников по трудовым договорам, осуществляет права и исполняет обязанности товарищества как работодателя по этим договорам;

6) выдает доверенности без права передоверия;

7) осуществляет представительство от имени товарищества в органах государственной власти, органах местного самоуправления, а также в отношениях с иными лицами;

8) рассматривает заявления членов товарищества.

#### 12. Ревизионная комиссия (ревизор) товарищества.

12.1. Контроль за финансово-хозяйственной деятельностью товарищества, в том числе за деятельностью его председателя и правления товарищества, осуществляет ревизионная комиссия (ревизор).

12.2. Ревизионная комиссия состоит из членов товарищества не менее трех человек. В состав ревизионной комиссии (ревизором) не могут быть избраны председатель товарищества и члены его правления, а также их супруги и их родители (усыновители), родители (усыновители), бабушки, дедушки, дети (усыновленные), внуки, братья и сестры (их супруги).

12.3. Порядок работы ревизионной комиссии (ревизора) и ее полномочия устанавливаются положением о ревизионной комиссии (ревизоре), утвержденным общим собранием членов товаришества.

12.4. Ревизионная комиссия (ревизор) подотчетна общему собранию членов товарищества.

12.5. Ревизионная комиссия (ревизор) товарищества обязана:

1) проверять выполнение правлением товарищества и его председателем решений общих собраний членов товарищества, законность сделок, совершенных органами товарищества, состав и состояние имущества общего пользования;

2) осуществлять ревизии финансово-хозяйственной деятельности товарищества не более, чем один раз в год;

3) отчитываться об итогах ревизии перед общим собранием членов товарищества с представлением предложений об устранении выявленных нарушений;

4) сообщать общему собранию членов товарищества обо всех выявленных нарушениях в деятельности органов товарищества;

5) осуществлять проверку своевременного рассмотрения правлением товарищества или его председателем заявлений членов товарищества.

#### 13. Имущество общего пользования.

13.1. Имущество общего пользования, расположенное в границах территории саловолства. являющееся недвижимым имуществом, созданное (создаваемое), приобретенное после дня вступления в силу Федерального закона от 29.07.2017 N 217-ФЗ "О ведении гражданами садоводства и огородничества для собственных нужд и о внесении изменений в отдельные законодательные акты Российской Федерации", принадлежит на праве общей долевой собственности лицам, являющимся собственниками земельных участков, расположенных в границах территории садоводства, пропорционально площади этих участков.

13.2. Право собственности на недвижимое имущество, входящее в состав имущества общего пользования, возникает с момента государственной регистрации такого права в соответствии с Федеральным законом от 13.07.2015 N 218-ФЗ "О государственной регистрации недвижимости".

13.3. В соответствии с решением общего собрания членов товарищества недвижимое имущество общего пользования, расположенное в границах территории садоводства, принадлежащее товариществу на праве собственности, может быть передано безвозмездно в общую долевую собственность лиц, являющихся собственниками земельных участков, расположенных в границах территории садоводства или огородничества, пропорционально площади этих участков при условии, что все собственники земельных участков, расположенных в границах территории садоводства, выразили согласие на приобретение соответствующей доли в праве общей собственности на такое имущество. Передача указанного имущества в данном случае не является дарением.

13.4. Доля в праве общей собственности на имущество общего пользования собственника садового земельного участка, расположенного в границах территории садоводства, следует судьбе права собственности на такой садовый земельный участок.

13.5. При переходе права собственности на садовый земельный участок, расположенный в границах территории садоводства, доля в праве общей собственности на имущество общего пользования нового собственника такого земельного участка равна доле в праве общей собственности на указанное имущество общего пользования предыдущего собственника такого земельного участка.

13.6.В соответствии с решением общего собрания членов товарищества недвижимое имущество общего пользования, расположенное в границах территории садоводства или огородничества, принадлежащее товариществу на праве собственности, может быть передано безвозмездно в общую долевую собственность лиц, являющихся собственниками земельных участков, расположенных в границах территории садоводства или огородничества, пропорционально площади этих участков при условии принятия такого решения общим собранием членов товарищества в соответствии с требованиями статьи 17 настоящего Федерального закона. Передача указанного имущества в соответствии с настоящей частью не является дарением.

13.7. В соответствии с решением общего собрания членов товарищества допускается использование земельного участка общего назначения для реализации гражданами, являющимися правообладателями садовых земельных участков и огородных земельных участков, расположенных в границах территории садоводства или огородничества, выращенной ими сельскохозяйственной продукции с возможностью возведения для такой реализации

некапитальных строений, сооружений или нестационарных торговых объектов при условии соблюдения земельного законодательства, ветеринарных норм и правил, санитарноэпидемиологических правил и гигиенических нормативов.

13.8. Имущество общего пользования, расположенное в границах территории садоводства или огородничества, может быть передано в собственность организаций, осуществляющих газо-, водо-, тепло- и электроснабжение, водоотведение, в случае одновременного соблюдения следующих условий:

1) решение о передаче указанного имущества принято общим собранием членов товарищества;

2) в случае, если указанное имущество принадлежит на праве общей долевой собственности лицам, являющимся собственниками земельных участков, расположенных в границах территории садоводства или огородничества, получено согласие таких лиц на осуществление данной передачи;

3) передача указанного имущества осуществляется при условии его дальнейшего использования для нужд товарищества и правообладателей садовых и огородных земельных участков, расположенных в границах территории садоводства или огородничества.

13.9. Имущество общего пользования, расположенное в границах территории садоводства или огородничества, может также принадлежать товариществу на праве собственности и ином праве, предусмотренном гражданским законодательством.

## 14. Предоставления членам товарищества информации о деятельности товарищества

14.1. Члены товарищества имеют право знакомиться и по заявлению получать за плату, размер которой устанавливается решением общего собрания членов товарищества, заверенные копии:

1) Устава товарищества с внесенными в него изменениями, документа, подтверждающего факт внесения записи в Единый государственный реестр юридических лиц;

2) бухгалтерской (финансовой) отчетности товарищества, приходно-расходных смет товарищества, отчетов об исполнении таких смет, аудиторских заключений (в случае проведения аудиторских проверок);

3) заключения ревизионной комиссии (ревизора) товарищества;

4) документов, подтверждающих права товарищества на имущество, отражаемое на его балансе;

5) протокола собрания об учреждении товарищества, протоколов общих собраний членов товарищества, заседаний правления товарищества и ревизионной комиссии товарищества;

6) финансово-экономического обоснования размера взносов;

7) иных внутренних документов товарищества.

14.2. Плата, взимаемая товариществом за предоставление копий документов, не может превышать затраты на их изготовление.

14.3. Члены товарищества имеют право в течение тридцати дней с момента подачи заявления о предоставлении выписки из реестра членов товарищества в правление товарищества получать указанные выписки.

### 15. Взаимодействие с гражданами, ведущими садоводство на земельных участках, расположенных в границах территории садоводства, без участия в товариществе.

15.1. Ведение садоводства на садовых земельных участках, расположенных в границах территории садоводства, без участия в товариществе может осуществляться собственниками или в случаях, установленных ч. 11 ст. 12 Федерального закона "О ведении гражданами садоводства и огородничества для собственных нужд и о внесении изменений в отдельные законодательные акты Российской Федерации правообладателями садовых земельных участков, не являющимися членами товарищества.

15.2. Лица, указанные в п. 15.1 настоящего Устава, вправе использовать имущество общего пользования, расположенное в границах территории садоводства, на равных условиях и в объеме, установленном для членов товарищества.

15.3. Лица, указанные в п. 15.1 настоящего Устава, обязаны вносить плату за приобретение, создание, содержание имущества общего пользования, текущий и капитальный ремонт объектов капитального строительства, относящихся к имуществу общего пользования и расположенных в границах территории садоводства, за услуги и работы товарищества по управлению таким имуществом в порядке, установленном Федеральным законом "О ведении гражданами садоводства и огородничества для собственных нужд и о внесении изменений в отдельные законодательные акты Российской Федерации" для уплаты взносов членами товарищества.

15.4. Суммарный ежегодный размер платы устанавливается в размере, равном суммарному ежегодному размеру целевых и членских взносов члена товарищества, рассчитанных в соответствии с Федеральным законом "О ведении гражданами садоводства и огородничества лля собственных нужд и о внесении изменений в отдельные законодательные акты Российской Федерации" и согласно пункта 7.4, 7.5 настоящего Устава.

15.5. В случае невнесения платы, предусмотренной п. 15.3 настоящего Устава, данная плата взыскивается товариществом в судебном порядке.

15.6. По вопросам, указанным в пунктах 4 - 6.1, 21, 22, 24 и 26 части 1 ст 17. Федерального закона от 29.07.2017 г. "217-ФЗ, решения общего собрания членов товарищества принимаются с учетом результатов голосования лиц, указанных в части 1 статьи 5 настоящего Федерального закона, проголосовавших по указанным вопросам в порядке, установленном настоящим Федеральным законом.

15.7. Лица, указанные в п. 15.1 настоящего Устава, обладают правом, предусмотренным ч. 3 ст. 11 Федерального закона "О ведении гражданами садоводства и огородничества для собственных нужд и о внесении изменений в отдельные законодательные акты Российской Федерации", - правом знакомиться и по заявлению получать за плату заверенные копии документов товарищества.

15.8. Лица, указанные в п. 15.1 настоящего Устава, обладают правом обжаловать решения органов товарищества, влекущие для этих лиц гражданско-правовые последствия.

# 16. Порядок принятия решений общим собранием членов товарищества путем заочного и очно-заочного голосования с использованием информационных систем (цифровых, электронных платформ).

16.1. Решения по вопросам, ставящимся на повестки дня Общих собраний членов товарищества, могут приниматься без проведения общего собрания членов товарищества в очной форме (совместное присутствие членов товарищества на собрании), путем проведения заочного, очно-заочного голосования, а также с помощью цифровых, электронных платформ по всем отнесенным  ${\bf K}$ компетенции Общего собрания членов вопросам. товарищества предусмотренными положениями настоящего Устава и Федеральным законом № 217.

16.2. Заочное голосование проводится по решению Правления товарищества. Правление определяет перечень вопросов, которые ставятся на заочное голосование.

16.3. Членами счетной комиссии при подведении итогов голосования являются члены Правления товарищества.

16.4. Принятие решения общего собрания членов товарищества путем заочного голосования не предполагает очного обсуждения вопросов повестки такого собрания и осуществляется путем подведения итогов голосования членов товарищества, направивших до дня проведения такого общего собрания свои решения в письменной форме, в том числе с помощью электронных либо иных технических средств, а также через личный кабинет официального сайта товарищества по вопросам повестки общего собрания членов товарищества, в его Правление.

16.5. В повестку дня общего собрания в форме заочного, очно-заочного и очного голосования с использованием технических средств могут быть включены вопросы, относящиеся исключительно к компетенции Общего собрания, указанные в пункте 9.1 настоящего Устава.

16.6. Принятие решения о проведении общего собрания в форме заочного, очно-заочного и очного голосования с использованием технических средств оформляется протоколом заседания правления или протоколом общего собрания. В протокол вносятся также все прочие решения, принятые инициатором для обеспечения проведения общего собрания в форме заочного, очнозаочного и очного голосования с использованием технических средств, в том числе определяется срок, в течение которого необходимо подготовить уведомление, и определяется состав сведений,

которые в нем должны содержаться.

16.7. Для принятия садоводами объективных решений по вопросам, выносимым на голосование общих собраний, правлением может быть принято решение о приложении материалов и документов к бюллетеням, выдаваемым садоводам.

16.8. После принятия решения о проведении общего собрания в форме заочного, очнозаочного голосования и очного голосования с использованием технических средств, правление готовит уведомление о проведении общего собрания в форме заочного, очно-заочного и очного голосования с использованием технических средств;

16.9. Порядок оповещения членов товарищества об общем собрании в форме заочного, очнозаочного и очного голосования с использованием технических средств и о повестке дня такого собрания.

16.9.1. Уведомление о проведении общего собрания в заочной, очно-заочной, а также в очной форме с использованием технических средств должно быть опубликовано не менее чем за 2 недели до начала голосования.

16.9.2. Уведомление о проведении общего собрания публикуется на информационном стенде товарищества исключительно членами Правления, либо Председателем товарищества; посредством СМС-сообщений, почтовых и электронных писем, направленных по реквизитам, указанным членами товарищества в Реестре; размещается на сайте товарищества в информационно-телекоммуникационной сети "Интернет".

16.9.3. В уведомлении о проведении общего собрания в заочной форме должно быть указано следующее:

16.9.3.1. форма проведения данного собрания - заочное голосование;

16.9.3.2. повестка дня собрания;

16.9.3.3. дата и время начала и окончания периода проведения заочного голосования;

16.9.3.4. дата подсчета голосов счетной комиссией (Правлением);

16.9.3.5. порядок ознакомления с информацией и (или) материалами, приложенными к вопросам, поставленным на голосование.

16.10. Порядок ознакомления членов садоводства с документами и материалами, необходимыми для принятия решений по вопросам, выносимым на голосование

16.10.1. Каждый член товарищества вправе индивидуально обратиться в правление за разъяснением вопросов, внесенных в повестку дня, в том числе запросить документы или материалы, соответствующие вопросам повестки дня, которые помогут члену товарищества принять взвешенное объективное решение.

16.10.2. Предоставление запрашиваемых документов может осуществляться различными способами: выдача документов для ознакомления правлением, размещение документов на официальном сайте товарищества, размещение на информационном стенде на территории садоводства, посредством электронной почты.

16.10.3. Член товарищества имеет право подать в правление заявление о предоставлении информации по электронной почте в случае, если указанные заявителем реквизиты подтверждены ранее поданным в правление письменным заявлением.

16.10.4. Получение для ознакомления материалов и документов, если такие предусмотрены, производится в месте, указанном лицом, к которому поступило обращение для ознакомления. Дни и время, когда садоводы могут получить документы, указываются в уведомлении о проведении заочного голосования, а также на сайте товарищества.

Определение моментов начала и окончания процедуры заочного и очно-заочного 16.11. голосования

16.11.1. Моментом начала периода голосования считается дата, которая указана в уведомлении о проведении общего собрания.

16.11.2. Периодом проведения голосования считается срок, определяемый в уведомлении о проведении голосования, в течение которого члены садоводства принимают решения по поставленным вопросам.

16.11.3. Моментом окончания периода голосования считается дата, которая указана в уведомлении о проведении общего собрания.

16.11.4. Принявшими участие в общем собрании членов товарищества, считаются члены товарищества, подавшие бюллетени для голосования (опросный лист) лично, направившие бюллетень на адрес электронной почты товарищества, почтой России на почтовый юридический адрес товарищества, либо через личный кабинет садовода на официальном сайте товарищества.

Требования, предъявляемые к бюллетеню для голосования. 16.12.

16.12.1. Бюллетень для голосования оформляется в письменной форме.

16.12.2. В бюллетене в обязательном порядке содержатся решения по каждому вопросу повестки дня, выраженные формулировками «за», «против» или «воздержался». При этом вопросы, поставленные на голосование, должны быть также отражены в бюллетене и сформулированы так, чтобы на них можно было дать однозначные ответы «за», «против» или «воздержался».

16.13. Непосредственно голосование:

16.13.1. Правление предоставляет документы и материалы, необходимые для объективного принятия решений членами товарищества.

16.13.2. Голосование - это процесс принятия членом товарищества решения «за», «против» или «воздержался» по вопросам повестки дня.

16.13.3. В голосовании может участвовать только гражданин, являющийся членом товарищества или его доверенное лицо, предъявившее доверенность, оформленную надлежащим образом, а также лица, которые ведут садоводство без участия в товариществе по вопросам. предусмотренным законодательством и настоящим Уставом.

16.13.4. Представлять интересы несовершеннолетних членов товарищества и принимать участие в голосовании без доверенности имеют право родители или опекуны согласно ст. 64 Семейного кодекса РФ.

16.13.5. Если в голосовании участвует доверенное лицо, то доверенность, сдается вместе с бюллетенем. При предъявлении нотариально заверенной доверенности, сдается её копия.

16.13.6. Голосование осуществляется посредством заполнения бюллетеня.

16.14. Подведение итогов голосования:

16.14.1. Период заочного голосования длится не менее 7 дней и не более 14 дней и определяется решением Правления товарищества.

16.14.2. Правомочность проведенного общего собрания определяется по количеству принявших участие в голосовании членов товарищества (сданных бюллетеней). Общее собрание правомочно, если по итогам заочного голосования в нем приняло участие более половины членов товарищества или их представителей.

16.14.3. День, предшествующий дате проведения подсчета голосов по итогам голосования, является датой окончания голосования.

16.14.4. Бюллетени, поданные после даты окончания приема бюллетеней, считаются недействительными.

16.14.5. Подсчет голосов по вопросам, вынесенным на голосование, осуществляется счетной комиссией на основании бюллетеней, поданных садоводами.

16.14.6. При подведении итогов учитываются решения в бюллетене только по тем вопросам, по которым голосующим оставлен только один из возможных вариантов ответа. Графы по вопросам, которые заполнены с нарушением вышеуказанного требования, признаются недействительными, а голос учитывается как проголосовавший за «воздержался».

16.14.7. Член товарищества вправе обжаловать в суде решение общего собрания его членов, проведенное в форме заочного голосования, которые нарушают права и законные интересы члена товарищества.

16.15. Оформление решения общего собрания

16.15.1. По итогам голосования составляется протокол об итогах голосования. Документы подписываются членами счетной комиссии (членами Правления).

16.15.2. Ведомость учета голосов оформляется к началу срока голосования и представляет собой таблицу с номерами участков и вариантами ответов «да», «нет», «воздержался».

16.15.3. К указанной ведомости прилагается проект документа/решения, предложенного для утверждения. Пакет документов должен быть пронумерован, скреплен печатью и подписью Председателя товарищества.

16.15.4. В протоколе в обязательном порядке указываются дата и место подведения итогов голосования, повестка дня, кворум.

16.15.5. После оформления протокола об итогах голосования и ведомости учета голосов, бюллетени голосования опечатываются и передаются в Правление товарищества на хранение.

Протокол об итогах голосования и ведомость учета голосов являются документами, 16.15.6.

свидетельствующим о принятии решения общим собранием членов товарищества по вопросам. вынесенным на заочное голосование.

16.15.7. Решения общего собрания членов товарищества доводятся до сведения его членов в течение семи дней после даты принятия указанных решений путем опубликования на официальном сайте товарищества, либо на информационном стенде товарищества, либо в чате электронный информационный ресурс, утвержденный Общим собранием членов товарищества.

16.15.8. Решение общего собрания является обязательным для всех членов товарищества, в том числе для тех садоводов, которые, независимо от причин, не приняли участия в голосовании.

16.16. В случае если при проведении Общего собрания членов товарищества в очной форме, такое общее собрание членов товарищества не имело кворума, в дальнейшем на основании решения Правления, общее собрание членов товарищества по тем же вопросам повестки дня может быть принято путем проведения очно-заочного голосования.

16.17. Результаты очно-заочного голосования при принятии решений общим собранием членов товарищества определяются совокупностью:

16.17.1. результатов голосования при очном обсуждении вопросов повестки общего собрания членов товарищества;

16.17.2. результатов голосования членов товарищества, направивших до проведения общего собрания членов товарищества свои решения в письменной форме по вопросам повестки Общего собрания членов товарищества в его Правление.

16.18. Заочное голосование может быть проведено с использованием единого портала государственных и муниципальных услуг, а также на иных цифровых платформах, предусматривающих онлайн-голосование.

16.19. Каждый садовод (собственник земельного участка, расположенного в границах товарищества) имеет в сети «Интернет» личный кабинет садовода,  $\mathbf{B}$ период проведения/открытия голосования в личном кабинете появляется ссылка на бюллетень с вопросами Повестки дня.

16.20. В соответствии с Федеральным законом № 217 бюллетень для членов товарищества и граждан, ведущих садоводство в индивидуальном порядке, может отличаться согласно вопросам Повестки дня, поставленным на обсуждение.

16.21. Садовод осуществляет вход в свой личный кабинет, заполняя соответствующие поля: логин и пароль. В случае отсутствия пароля, садоводу необходимо указать свой номер телефона, на который поступит уведомление в виде СМС-сообщения с кодом, после чего данный код необходимо ввести и установить свой индивидуальный пароль для входа в личный кабинет.

16.22. Номер телефона садовода должен соответствовать номеру телефона, который содержится в Реестре садоводов, в случае несоответствия вход в личный кабинет невозможно будет осуществить. В случае изменения номера телефона необходимо связаться с Правлением товарищества для внесения изменений актуальных данных в Реестр садоводов.

16.23. Результаты голосования поступают администратору (модератору сайта), который назначается Правлением товарищества. Администратор (модератор) сайта после окончания голосовании показывает истоки (результаты голосования, протокол, бюллетени) членам Правления.

16.24. После завершения голосования Протокол собрания с итогами голосования формируется автоматическим способом. Уполномоченное лицо (член Правления) распечатывает итоги голосования (Протокол Общего собрания), после чего Протокол подписывается всеми членами Правления товарищества.

16.25. При проведении очного голосования с применением электронных или иных технических средств, предусматривающего совместное дистанционное присутствие лиц, осуществляется видеозапись.

16.26. В случае проведения очного голосования, предусматривающего совместное дистанционное участие, без определения места его проведения и возможности присутствия в таком месте в Протоколе Общего собрания членов товарищества, место проведения такого собрания не указывается.

16.27. Видеозапись проведения очного голосования, предусматривающего совместное дистанционное участие (в случае ее осуществления), прилагается к Протоколу Общего собрания членов товарищества на электронном носителе.

Голосование на Общем собрании членов товарищества допускается путем передачи 16.28.

коротких текстовых сообщений, которая осуществляется без использования сайтов либо информационной системы.

В таких сообщениях должны содержаться:

- наименование товарищества, дата голосования;

- номер (или иной идентификатор) вопроса в повестке общего собрания членов товарищества и принятое решение по данному вопросу.

## 17. Реорганизация и ликвидация товарищества.

17.1. Товарищество в случае принятия его членами решения об изменении вида деятельности на производство, переработку и сбыт продукции растениеводства или иную деятельность, которая не связана с ведением садоводства и огородничества и для осуществления которой в соответствии с Гражданским кодексом Российской Федерации допускается создание потребительского кооператива, должно быть преобразовано в потребительский кооператив.

17.2. При ликвидации товарищества имущество общего пользования товарищества, за исключением недвижимого имущества общего пользования, находящегося в собственности товарищества и оставшегося после удовлетворения требований кредиторов, передается собственникам садовых земельных участков, расположенных в границах территории садоводства, пропорционально их площади вне зависимости от того, являлись ли данные лица членами товарищества.

17.3. На недвижимое имущество общего пользования, находящееся в границах территории садоводства, не может быть обращено взыскание. При ликвидации товарищества такое имущество, находящееся в собственности товарищества, безвозмездно передается в общую долевую собственность собственников садовых земельных участков, расположенных в границах территории садоводства, пропорционально их площади вне зависимости от того, являлись ли данные лица членами товарищества.

17.4. В случае несоблюдения требования к количеству членов товарищества, установленного ч. 2 ст. 16 Федерального закона от 29.07.2017 N 217-ФЗ "О ведении гражданами садоводства и огородничества для собственных нужд и о внесении изменений в отдельные законодательные акты Российской Федерации" (количество членов товарищества не может быть менее семи), товарищество может быть ликвидировано по решению суда по иску органа государственной власти субъекта Российской Федерации или органа местного самоуправления по месту нахождения территории садоводства, собственника земельного участка либо в случаях, установленных ч. 11 ст. 12 Федерального закона от 29.07.2017 N 217-ФЗ "О ведении гражданами садоводства и огородничества для собственных нужд и о внесении изменений в отдельные законодательные акты Российской Федерации", правообладателя садового земельного участка, расположенного в границах территории садоводства.